## ।। अंतरी पेटवू ज्ञानज्योत ।।

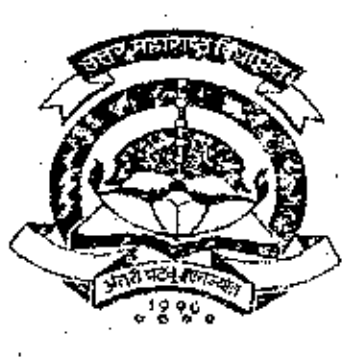

# NORTH MAHARASHTRA UNIVERSITY, JALGAON.

# Syllabus for F.Y.B.Sc.

# **COMPUTER SCIENCE.**

(W.e.f. Acd. Yr. 2002 - 2003)

### ॥ अंतरी पेटवू ज्ञानज्योत ॥ NORTH MAHARASHTRA UNIVERSITY, JALGAON.

### **Syllabus for B.Sc. (Computer Sciences)**

## (With effect from Acd. Yr. 2002 - 2003)

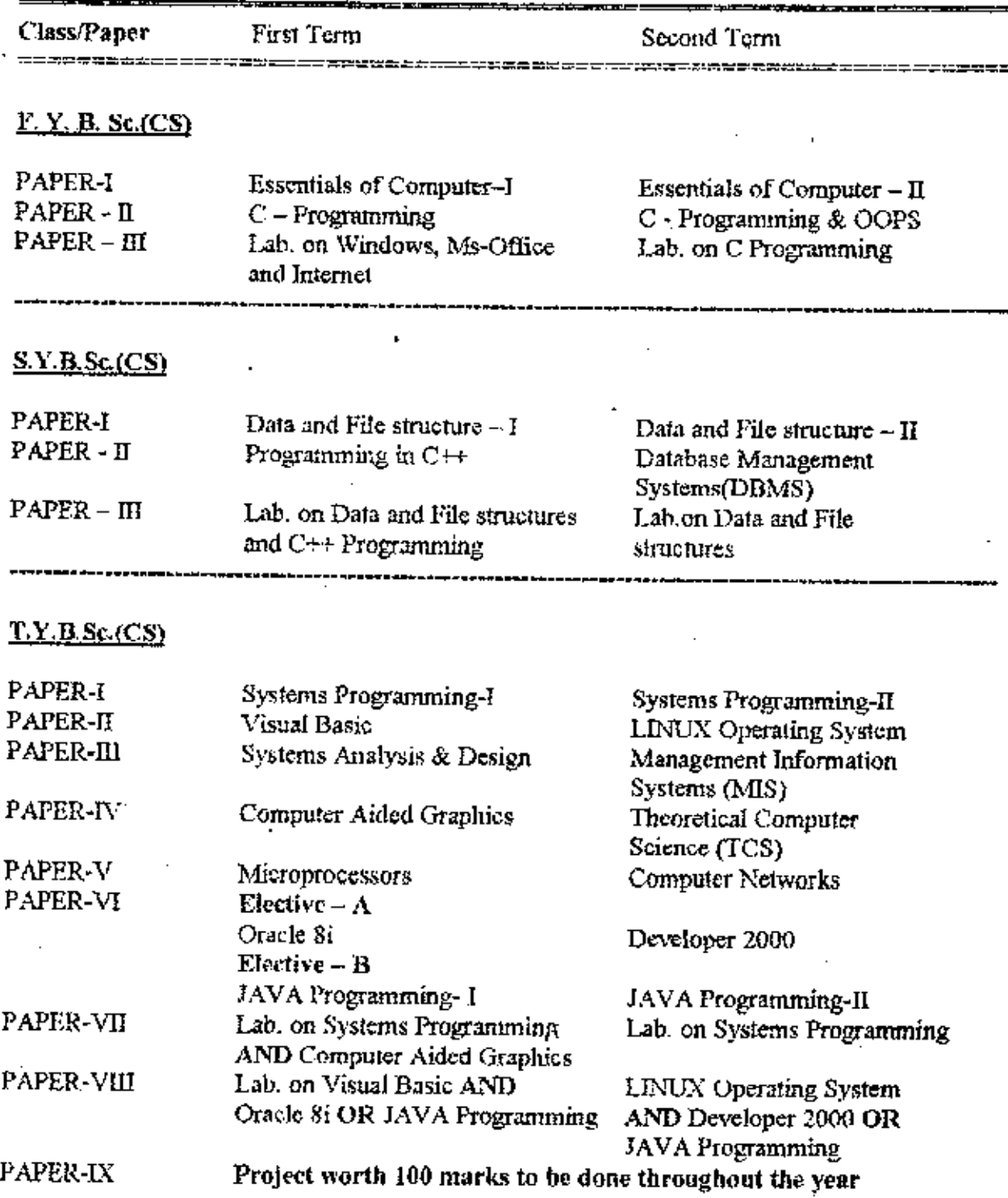

### NORTH MAHARASHTRA UNIVERSITY, JALGAON.

### DETAILED SYLLABUS FOR F. Y. B. Sc. (COMPUTER SCIENCE)

### (With effect from Acd. Yr. 2002 - 2003)

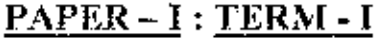

### **ESSENTIALS OF COMPUTER SCIENCE-I**

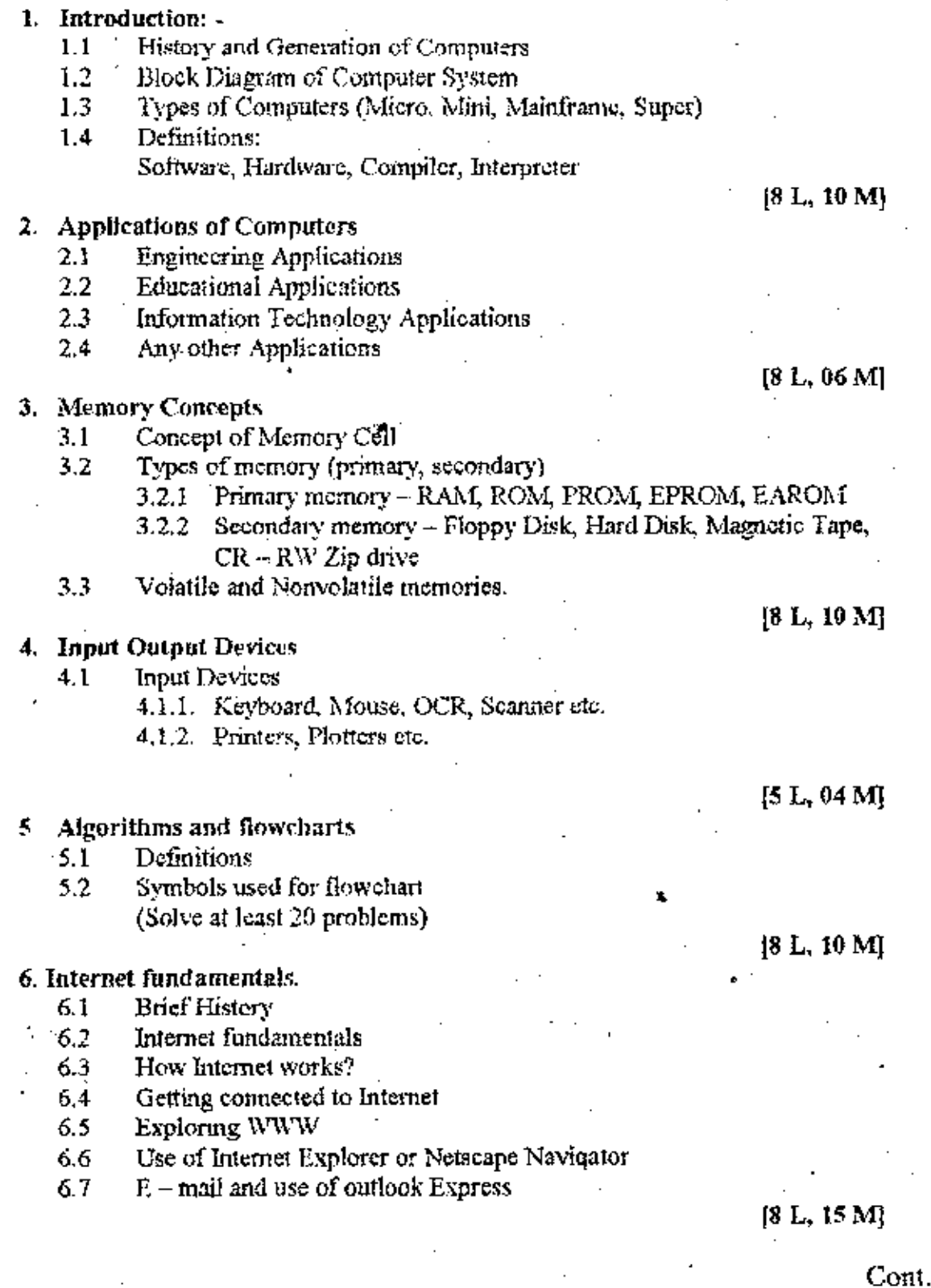

 $\boldsymbol{z}$ 

### $PAPER-1 : TERM-II$ </u>

## **ESSENTIALS OF COMPUTER SCIENCE - II**

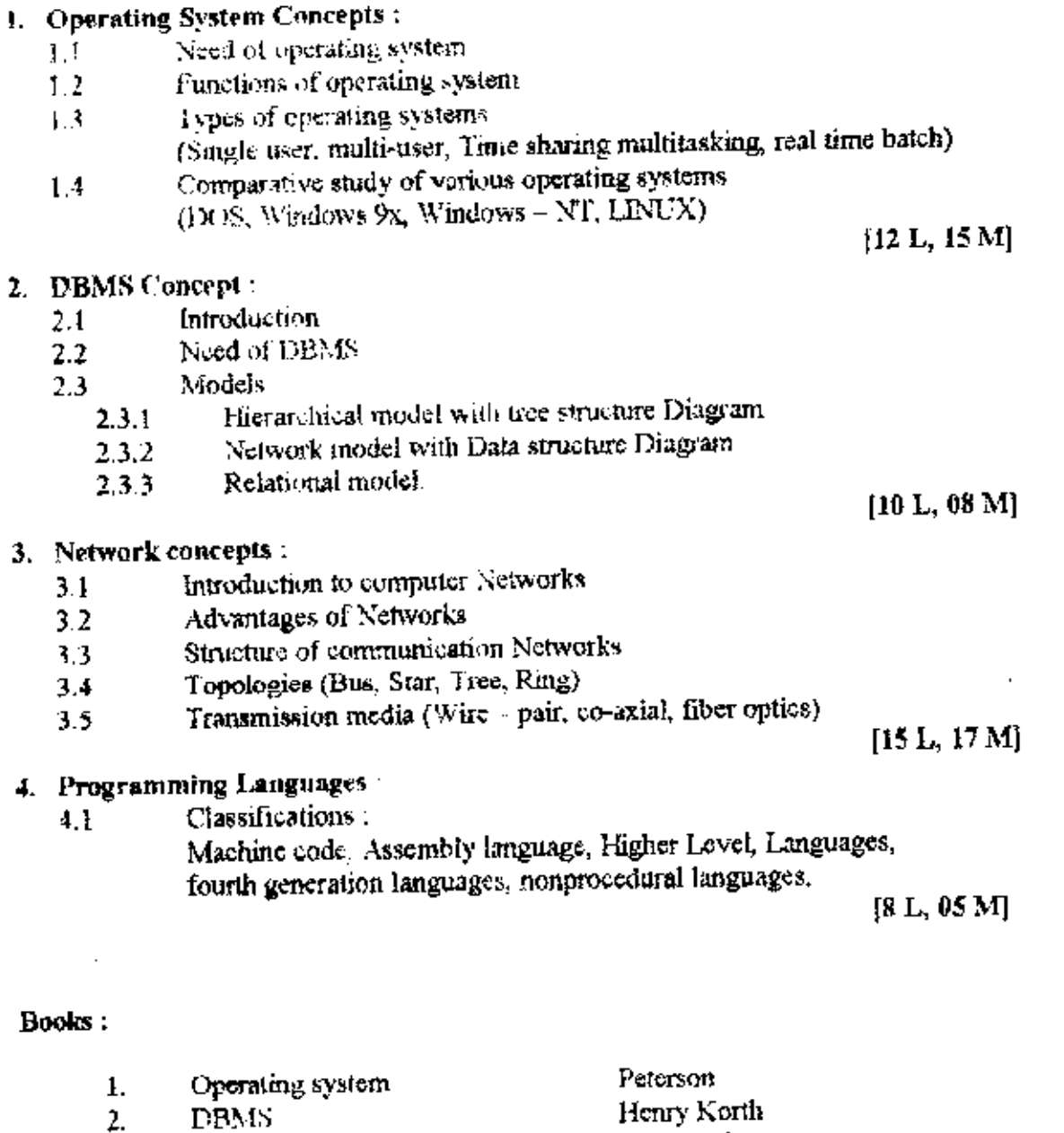

A. Tanenbaum

- $\overline{3}$ . Network
- Fundamental of computers<br>Computers Today<br>Computes and commonsense<br>Computers (Mc-Graw Hill) V. Rajaraman<br>Sanderson.  $\overline{4}$ .
- $\mathsf{S}$ .
- Hunt and shelly<br>Trainer T. & other. 6.
- 7,

Cont..3

#### PROGRAMMING IN C - I

#### Introduction:

 $\mathbf{t}$ 

History, Special features and application areas, structured programming approach & feature types, operators and expressions. Variable name, data types and sizes contents, declarations arithmetic operators, relational operators, logical operators. Bit wise operators, increment, decrement operators, assignment operator, compound assignment operator, conditional expression, special operators, precedence and order of evaluation.

 $[10 L, 12 M]$ 

#### 1. Input - Output and control flow.

Standard Input - output, formatted Input and Output statements. Control flow: Statements and blocks, if - else -if, switch, break continue, goto loop: while, for, do - while, nesting of loops.

 $[12 L, 16 M]$ 

 $[8 L, 10 M]$ 

#### 2. Functions and program structures.

Basics, function with return value arguments (formal arguments, actual arguments local arguments), recursion-preprocessor, string function, & free( ).

3. Pointers and arrays:

> Pointers and address, pointers and function Argument, pointers and arrays, address and arithmetic, character pointers and function, multidimensional array, pointer to pointers, initialization of pointer array, command line argument, pointer to function.

> > $[15]$ , 16 M

### <u> PAPER – II</u> : TERM – II

#### PROGRAMMING IN C - II & OOPS

- 1. Structure Union type def. Basic structure pointer to structure, netted structure, selfrefrencial structure, field union, typedef.
- $2.$ File handling: Sequential file handling expected to be covered, problems on file creation and access  $\&$ some miscellaneous functions to be covered.

 $[12 L, 12 M]$ 

 $[8 L, 08 M]$ 

 $[8 L, 08 M]$ 

- 3. Graphics function: Circle( ), ellipse ( ), are( ), initgraph( ), line( )...
- 4.
	- Introduction to object oriented programming. Object oriented approac, and features, overview of OOPs language, need of OOP  $(8 L, 08 M)$
- $5.$ Basic concept of OCPS:

Objects, classes, messages, abstract data types, data hiding, data encapsulation etc. Advance concepts, interitance, dynamic binding polymorphism, OOPS paradigm, reusability, generality etc.

 $[10 L, 10 M]$ 

#### $Cont.4$

### <u> PAPER - III : TERM-1</u>

#### LAD on Windows, Ms-Office and Internet

- Practical Based on Windows 9x ì.
- Practical Based on Ms- word (at least 5 practicals, out of Two practicals based on  $\mathbf{z}$ mail merge)
- $\bar{\mathbf{3}}$  . Practical Based on Ms - Excel (at least 5 practicals)
- Practical Based on Power point (at least 5 practicals).  $\ddot{+}$ (Note : - In all above practicals all the features of respective s/w package must be covered)
- 3. Practical Based on Internet.
	- a. Connecting to ISP
	- b. Surfing the web.
	- c. Creating an E- mail account and sending  $E$  mails, changing password of  $E$  mail account. Chat using various messengers.

#### $\text{PAPER} - \text{III}$ :  $TERM - II$

#### Practical Based on C programming

- $\mathbf{1}$ Find the compound and simple interest. i).
- $\mathbf{ii}$ Check the no. is PALINDROME or not
- $\overline{2}$  $\cup$ Roots of quadratic equation.
	- The amount 20 is made of little annoying jΩ,
- Generate all prime nos in the given range  $\mathcal{L}$
- Read given numbers in words (937- Nine Hundred Thirty Seven) 41
- 5) 5um of series (SIN, COS).
- 6) To find factorial of any number 7)
	- Mattix multiplication ÿ).
	- ä) Matrix Transpose
- 8). Write a program in C to
	- i). Concatenate two strings
	- Count the words in inputted sentence. ij)
- Write a program in C to store the names of ten students and marks in 3 subjects by 9). each student in 2 - D array using pointers, sort the above array and display the merit list.
- 10) Write a program in  $C$  to create a file (use structure) with following structure:
	- Name 25 characters
	- Ciross pay 65 digits

\*\*\*\*\*\*\*\*\*

D: PPP/SCIFACULTY/COMPITFYCOMEYLL-doc/BrlovPelto5